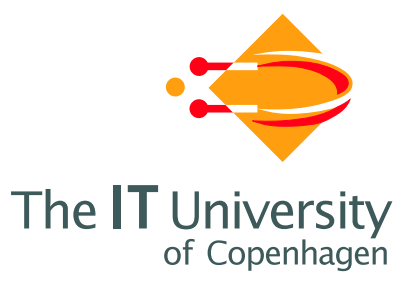

# **An Implementation of the MR Calculus**

**Theory Department, IT University of Copenhagen**

**Jens Christian Godskesen (jcg@it.edu) Thomas Hildebrandt (hilde@it.edu) Søren Eduard Jacobsen (sej@it.edu)**

**IT University Technical Report Series TR–TR-2002-14**

**ISBN 87-7949-017-4**

**Copyright c , Jens Christian Godskesen (jcg@it.edu) Thomas Hildebrandt (hilde@it.edu) Søren Eduard Jacobsen (sej@it.edu)**

> **IT University of Copenhagen All rights reserved.**

**Reproduction of all or part of this work is permitted for educational or research use on condition that this copyright notice is included in any copy.**

**ISSN 1600–6100**

**ISBN 87-7949-017-4**

**Copies may be obtained by contacting:**

**IT University of Copenhagen Glentevej 67 DK-2400 Copenhagen NV Denmark**

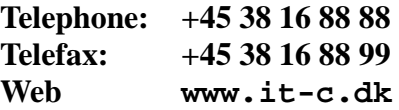

#### **Abstract**

We demonstrate a simulator for the Mobile Resource Calculus (MR), called **MRsim**. First, an overview of the syntax and semantics of MR is given, along with an explanation of how the calculus is implemented. The second part of the paper gives an example of how the simulator is used.

# **1 Introduction**

This paper describes an implementation of a mobile calculus called the "Calculus of Mobile Resources" (MR), as described in [1]. Actually, only a subcalculus is implemented where slots cannot be deleted. Another difference is that the paths referring to slots are reversed. The program - written in Standard ML - is called **MRsim**, for Mobile Resource Simulator. The paper also gives an overview of the syntax in order to justify the datatype design, but is not meant to give a full introduction to MR. For details on this, see [1]. The source code is included in the appendix. It is recommended to have **MRsim** running while reading this document.

### **1.1 An Example Session**

To run MRsim, you must have a Standard ML compiler/interpreter installed. MRsim has been written using Moscow ML<sup>1</sup>, but any Standard ML implementation should do. This example is only meant to give a feel for the MRsim system, the interesting features of MR (e.g. mobility) are introduced later in this paper. Start up an interactive session and apply the file "mr.sml" by typing:

- use "mr.sml";

This will load the datatypes and functions needed to define MR expressions, pretty-print them, and run the transition functions. There are also a number of examples available (given in the file "examples.sml"). The pre-defined variable e1 holds the expression  $a.0 | \bar{a}.0$ . If you type

- e1;

at the prompt, you get:

```
> val it =
   PAR(PREFIX(ACTION(ACNAME "a"), NIL), PREFIX(ACTION(coACNAME "a"), NIL)) :
 prex
```
which is an abstract representation of the data, see section 1.2 for more detail on this. For a more human-readable form, try:

- pp e1;

which will yield

```
> val it = "a.0|'a.0" : string
```
Notice that the prefixed "'" means co-action. There are several pretty-printing functions available, see section A for details. The transition function t will return a tuple list of possible actions paired with the resulting expressions:

```
- t e1;
> val it =
    [(LAMBDA(ACTION TAU), NIL),
     (LAMBDA(ACTION(coACNAME "a")), PREFIX(ACTION(ACNAME "a"), NIL)),
     (LAMBDA(ACTION(ACNAME "a")), PREFIX(ACTION(coACNAME "a"), NIL))] :
  (pi * prex) list
```
To render the output more readable, use the pretty-print function ppal on the output:

- ppal it; (tau, 0) ('a, a.0) (a, 'a.0)  $>$  val it = () : unit

Where  $it$  is used to reference the last output by the command-line interpreter.

<sup>&</sup>lt;sup>1</sup>Obtainable from http://www.dina.kvl.dk/ $\sim$ sestoft/mosml.html

### **1.2 Syntax and Datatypes**

The sets  $P$  of *process expressions* is defined by:

$$
p, q \quad ::= \quad 0 \mid n[r] \mid \lambda.p \mid p \parallel q \mid !p \mid (n)p \quad (P)
$$
\n
$$
r \quad ::= \quad \bullet \mid p \tag{2}
$$

In Mrsim, this is implemented as follows:

```
datatype prex =
 NIL (* \text{Empty Constructor } * )<br>SLOT of rname * res (* \text{SLOT is a resource (slot) } * )(*SLOT is a resource (slot) *)<br>\n(*rrefix 'action' constructor *)PREFIX of lambda * prex (*prefix 'action' constructor *)<br>
PAR of prex * prex (*PAR parallel (||) constructor *)
                                      (*PAR parallel (||) constructor
  REP of prex (*\text{Replication }(!)<br>REST of rest * prex (*\text{Restriction } *)
  REST of rest * prex (*<b>Restriction</b>)| PROCESS of string (*PROCESS (atomic) constructor *)
and res =
EMPTY (*slots can be empty, ready to *)<br>| RESOURCE of prex (*accept a resource. *)
                                      (*accept a resource.
```
The prefix  $\lambda$  is defined by:

$$
\begin{array}{c}\n\lambda & ::= & \alpha \mid \rho \\
\rho & ::= & \alpha \delta \mid \delta \rhd \overline{\delta'}\n\end{array} \n\tag{3}
$$

$$
\rho \quad \ldots \quad \alpha \sigma \mid \sigma \nu \sigma
$$

which define the set L of *labels*. The actions  $\alpha$  play the same role as in CCS [2], and  $\delta$  is a *direction path*. Labels are implemented in conjunction with the above:

```
and lambda =<br>ACTION of action
                            (*ACTION is the action prefix *)| DIRAC of lambda * addr (*Directed action *)
| MOVE of addr * addr ( *MOVE will be infixed '>'
and action =
 ACNAME of string
 | coACNAME of string
| TAU
```
The datatypes for the MR grammar are the following: We have a datatype *prex* that models the grammar in 1 and 2, with constructors for parallel, replication, etc. and a datatype *lambda* that models the labels in 3 and 4. Note that it is possible to name processes with the PROCESS constructor, though it is not defined in the MR grammar. The lambda datatype has a "helper" datatype called action, defined by:

$$
action ::= a | \overline{a} | \tau \tag{5}
$$

The grammar in 5 is for distinguishing between actions and co-actions,  $\tau$  is the silent action. This representation yields an abstract syntax, where the process expression

$$
a.P \mid \bar{a}.Q
$$

is represented in the form:

PAR(PREFIX(ACTION(ACNAME "a"), PROCESS "P"), PREFIX(ACTION(coACNAME "a"), PROCESS "Q")), which is a tree structure, see figure 1. There are several shortcuts to construct MR expressions: An infixed backslash  $(\zeta)$  between a lambda and a process constructs a PREFIX. Two vertical bars  $(\zeta)$  between processes constructs a PAR, and a prefixed bang (!) constructs REP (replication).

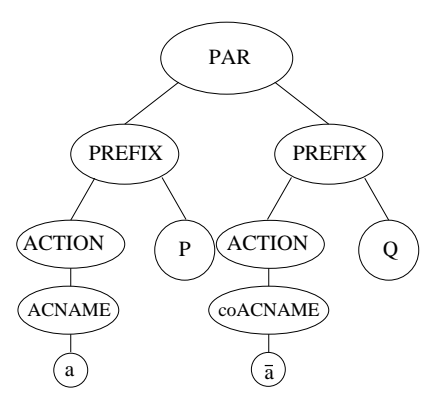

Figure 1: Abstract Syntax Tree

#### **1.2.1 Datatypes for Prefixes**

The pi datatype is defined by:

$$
\pi \quad ::= \quad \tau \mid \lambda \mid \alpha \overline{\delta} \mid \overline{\delta} \rhd \delta \mid (\widetilde{n}) \overline{\delta} \rhd p \mid \rhd \delta \cdot p \mid \delta \rhd p \mid (\widetilde{n}) \rhd \overline{\delta} \cdot p \tag{6}
$$

The constructors that correspond to 6 are: TAU, ACTION, DIRAC/coDIRAC, MOVE/coMOVE, EXIT, ENTER, TAKE and GIVE.

The transition semantics in Table 2 also defines a subset hereof, called  $\beta$ , to distinguish the outgoing actions from as slot. The  $\beta$  datatype is not defined in MRsim, a function (called nest) is used to recognize the allowable transitions from within a slot.

# **1.3 Structural Equivalence**

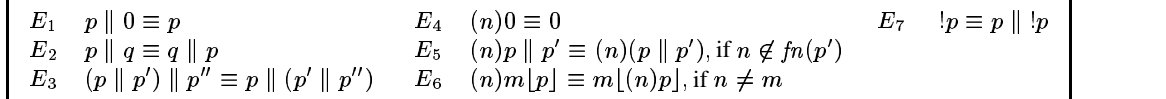

#### Table 1: Structural equivalence.

The rules in Table 1 are implemented as follows: Rule  $E_1$  is handled by the process expression rmnil in mr.sml. Note that the function does not neccesarily remove all NIL in a function. Rules  $E_2$  and  $E_3$  are handled by the function transi. Rule  $E_4$  is not handled, but does not affect outcomes of transitions. Rule  $E_5$  is handled by the function scopeext, which transforms an expression to a normal form. This is done before applying the transition function. Rule  $E_6$  is not handled, it is up to the user to bring an expression to normal form. Rule  $E_7$  is handled in transi (case REP).

### **1.4 Transitions**

The transition rules are defined in Table 2. The transi function takes an expression of type prex and returns a (pi \* prex) list of possible transitions. The rules  $prefix, rest, rep, par, sym, enter and exit are handled directly in$ transi. Rules  $openI/II$  are handled in the function opens. Rules  $co-move$ , give and take are handled by the function ttau, which is called from transi's PAR case. The  $nesting$  rule is handled by nest, which recognizes allowable transitions from within slots ( $\beta$  actions). The move/co-move synchronization (rule sync) is handled in the function comp, as co-moves can be "born" by an exit/enter pair, thus requiring a second scan of the resulting transitions. Table 3, contains the MRsim syntax for transitions, i.e. how the output from the program should be read.

$$
(prefix)\frac{p\xrightarrow{\lambda}p}{\lambda\cdot p\xrightarrow{\lambda}p} (rest)\frac{p\xrightarrow{\pi}p'}{(n)p\xrightarrow{\pi}(n)p'} n \notin fn(\pi) \cup bn(\pi) (rep)\frac{p||p\xrightarrow{\pi}p'}{|p\xrightarrow{\pi}p'}
$$
\n
$$
(open\ I)\frac{p\xrightarrow{(n)\overline{\delta}\Sigma\cdot q}p'}{(n)p\xrightarrow{(n\overline{\delta}\Sigma\cdot q}p')} n \in fn(q)\setminus (fn(\delta) \cup \tilde{n}) (open\ II)\frac{p\xrightarrow{(n)\overline{\delta}\overline{\delta}\cdot q}p'}{(n)p\xrightarrow{(n\overline{\delta}\Sigma\cdot \tilde{n}q}p'} n \in fn(q)\setminus (fn(\delta) \cup \tilde{n})
$$
\n
$$
(par)\frac{p\xrightarrow{\pi}p'}{p||q\xrightarrow{\pi}p'||q}fn(q) \cap bn(\pi) = \emptyset (sym)\frac{p||q\xrightarrow{\pi}p'||q}{q||p\xrightarrow{\pi}q||p'}
$$
\n
$$
(give)\frac{p_1\xrightarrow{(n)\overline{\delta_1}\Sigma\cdot q}p'_1}{p_1||p_2\xrightarrow{(n)\overline{\delta_2}\cdot q}p'_1} p_2\xrightarrow{p_1\xrightarrow{(n\overline{\delta_2}\cdot q}p'_2}fn(p_2) \cap \tilde{n} = \emptyset (take)\frac{p_1\xrightarrow{p\delta_2\cdot q}p'_1}{p_1||p_2\xrightarrow{\delta_1\xrightarrow{\delta_1}\cdot q}p'_2}p'_2
$$
\n
$$
(sync)\frac{p_1\xrightarrow{(n)\overline{\delta_1}\Sigma\cdot q}p'_1}{p_1||p_2\xrightarrow{(n)\overline{\delta_2}\cdot q}p'_1||p'_2}fn(p_2) \cap \tilde{n} = \emptyset (co-move)\frac{p_1\xrightarrow{(n)\overline{\delta_1}\Sigma\cdot q}p'_1}{p_1||p_2\xrightarrow{\delta_1\xrightarrow{\delta_2}\cdot q}p'_2}p'_2}{p_1||p_2\xrightarrow{(n)}p_2}\frac{fn(p_2) \cap \tilde{n} = \emptyset (co-move)\frac{p_1\xrightarrow{(n)\overline{\delta_1}\Sigma\cdot q}p'_1}{p_1||p_2\xrightarrow{\delta_1\xrightarrow{\delta_1}\cdot q}p'_2}p'_2}{(nesting)\frac{p\xrightarrow{\beta}\cdot p'}{n|p'|}n \notin bn(\beta) (enter)\frac{gen\Big(\frac{p_1\xrightarrow
$$

Table 2: Transition rules.

|  | $> d : P$ = Enter action, direction path d and process P                       |  |
|--|--------------------------------------------------------------------------------|--|
|  | $(n)'d$ >: P = Exit action, with restriction n, direction path d and process P |  |
|  | $d > P$ = Take action with direction path d and process P                      |  |
|  | $(n) > d$ : P = Give action with restriction n, direction path d and process P |  |
|  | $a - b =$ Move action, from location at address a to location at b             |  |
|  | $a > b$ = comove action, from location at address a to location at b           |  |
|  | $tau = tau$ , the silent action                                                |  |

Table 3: Transition syntax in MRsim

# **1.5 Restrictions**

Restrictions are handled by an number of functions:

cbp: Compare  $\beta$  and  $\pi$  from a tuple list, and return the list where  $\beta = \pi$ .

f ln: Find free names in  $\lambda$  prefixes.

cn: Compares a list of binding names with a list of prex's and returns the prex's that do not contain the bound names. cln: Compares two lists. If a member of one list is equal to a member of the other list, return true, else return false. cpn: Compares a list of bound names with free names of  $\pi$  from a (pi  $*$  prex) tuple list. Only returns tuple if  $\pi$ does not contain bound names from the given list.

frn: Finds free names of prexs and actions.

# **2 Examples**

# **2.1 Alice, Bob, Desk**

We apply MRsim to the first example given in [1], where the object is to move a resource C from Alice to Bob, where Alice and Bob do not know the names of each others' slots.

### **2.1.1 Move resource from Alice to Bob**

The example contains the Alice, Bob, Desk processes, given by:

$$
Alice = (a)(a[C] | Alice')
$$
  
\n
$$
Bob = (b)(b[\bullet] | Bob')
$$
  
\n
$$
Desk = [d[\bullet]
$$
  
\n
$$
P = Alice | Bob | Desk
$$

The example is provided in the file "examples.sml". *Alice'* is given by

$$
Alice' = a \triangleright \overline{d}.0
$$

Run the transition on P, by typing

 $-$  t P;

which yields a (pi \* prex) tuple list with the possible transitions. To get a more readable format of the list, type

- ppal it;

which yields (numbered here for convenience):

```
- ppal it;
1) (\neg d: 0, (a.b)(a[C]|a \rightarrow d.0|b[]|d \rightarrow b.0|0|:d[] |d[]) )2) (d>0, (a,b)(0|!d[]|d[]|a[C]|0|b[]|d->b.0))3) ((a.b)>'d:C, a[]|b[]|d->b.0|!d[])
4) (tau, (a.b)(a[]|0|b[]|0|0|!d[]|d[C]))
> val it = () : unit
```
This produces the number of possible transitions and the resulting expression derived from P, given as a 2-tuple list. The first transition (labelled 1 here, for convenience) is an enter action, indicating that the slot d is ready to accept a resource. The second transition is a take, derived from a an enter (labelled 1 in the above) and a co-move, which is not visible to the user, because of restrictions on a and b. The third transition shows the resource C exiting it's slot a. Because of the *open* rule, this exit action now "carries" the restrictions a and b. The final transition is a silent action tau, which is the result of synchronization between the move action and a hidden co-move. It is up to the user to decide which transition best expresses what he is trying to model. In this case, it is the tau transition. Note that the restriction notation uses a dot (.) to separate restriction names.

In MRsim, slots should in principle all be restricted toward the environment, to prohibit an arbitrary number of processes from entering the slots, producing enter actions, (and take if a move action is present). If this is not the case, then as illustrated above we only choose to insert the inactive process NIL.

In our running example, we now wish to move the resource C to b, i.e. so C is in Bob's possesion, in the slot b. As a practical measure, we set a restriction on the slot d, to hide enter actions from the replicated slot d. We also hide the exit action from slot d[C], which combined with an enter action would produce a co-move. We do this by definfing:

$$
Bob' = d \rhd \overline{b} . S
$$

so we have

$$
P' = (a.b.d)(A'||Bob||d \rhd \overline{b}.S||d[C]||!d[\bullet])
$$

Running this through MRsim, we get:

-  $ppal$  (t  $P'$ ); (tau, (a.b.d)(S|!d[]|d[]|a[]|S|b[C]|S))  $>$  val it = () : unit

The resource C has been moved from slot d to slot b. The user only observes the silent action tau, the "details" are hidden by restrictions.

### **2.1.2 Synchronous Communication**

Suppose Bob wants to communicate with the resource C, which resides in the slot b. He does this by using a  $directed$ action, which is an action that holds information of the the address that the action is supposed to have effect. We define:

$$
Bob'' = \overline{c}b.Bob'''
$$
  

$$
C = c.C'
$$

which gives us:

$$
P'' \quad = \quad (a.b.d)(A'||\overline{c}b.Bob'''||b\lfloor c.C'\rfloor ||!d\lfloor \bullet \rfloor)
$$

The transition function returns:

-  $ppal$  (t  $P'$ ); (tau, (a.b.d)(S|!d[]|a[]|S|b[C']|S))  $>$  val it = () : unit

Which shows us that Bob has communicated with the resource C, resulting in a silent action. Had we lifted the restriction d, we would of course have seen the action/co-action in the output. To finish the example, we demonstrate movement from an arbitrarily deep sub-location to an empty slot at another location: If we have

$$
Bob'' = c'b \triangleright \overline{d}.Bob'''
$$
  

$$
C = c'[C']
$$

we get the expression:

 $P''' = (a.b.d)(A'||c'b \triangleright d.Bob'''||b|c'.|C'||||!d| \bullet |)$ 

Reducing this in MRsim gives us:

```
- ppal (t P''');
(tau, (a.b.d)(S|a[]|S|b[c'[]]|S|0|!d[]|d[C']))
> val it = () : unit
```
Resource C has moved from the location at b.c' to c.

# **2.2 Conclusion and Further Work**

We have given a program which makes it possible to do automated transitions on expressions in the Mobile Resource Calculus. There are several possible enhancements, eg. resolving the limitation of closed slots. However, the most interesting enhancements MRsim would be implementing something similar to the Mobility Workbench [3], where it is possible to compare transitions, show bisimulation, equivalence, etc.

# **References**

- [1] Godskesen, Hildebrandt and Sassone: *A Calculus of Mobile Resources*, submitted to CONCUR (2002)
- [2] Robin Milner: *Communication and Concurrency*, Prentice Hall (1989)
- [3] Bjorn ¨ Victor and Faron Moller: *The Mobility Workbench — A Tool for the -Calculus*, Department of Computer Systems, Uppsala University, Sweden (1994), Also available as Technical Report ECS-LFCS-94-285, Laboratory for Foundations of Computer Science, Department of Computer Science, University of Edinburgh, UK

# **A List of Functions and Their Datatypes**

This list is not exhaustive, but represents some functions that are either essential for "operating" MRsim, or is a main helper function, though not usually called from the interactive environment.

```
(*Pretty-print a process expression*)
val pp : prex -> string
(*Pretty-print a list of prex's *)
val pl : prex list -> string list
(*Pretty-print (pi*prex) list (= output from transition function) *)
val ppal : (pi * prex) list -> unit
(*Find tau, exit/enter, give/move, take/move *)
val ttau = fn : (pi * prex) list -> (pi * prex) list -> (pi * prex) list
(*Transition function *)
val t = fn : prev \rightarrow (pi * prev) list
```
# **Prex.sig**

```
signature Exp =
  sig
    type rname = string
    type addr = rname list
    type rest = rname list
    datatype prex =<br>PAR of prex * prex
       PAR of prex * prex (*PAR parallel (||) constructor *)<br>PREFIX of lambda * prex (*prefix 'action' constructor *)
       | PREFIX of lambda * prex (*prefix 'action' constructor *)
                                       (*SLOT is a resource (slot) *<br>
(*Restriction *)REST of rest * prex (*Restriction *)<br>
REP of prex (*Replication (!) *)
      REP of prex (*\text{Replication }(!) *)<br>PROCESS of string (*\text{PROCESS (atomic) constructor } *)PROCESS of string (*PROCESS (atomic) constructor *)<br>NIL (*Empty Constructor *)
                                       (*Empty Constructor *)<br>
uctors *)
     (*Prefix datatype and constructors *)
     (*Syntax: \begin{array}{ccc} \star & \star & \star \\ \star & \star & \star \end{array}\begin{array}{ccc}\n\left(*\mathbf{L} \right) : \mathbf{L} & \mathbf{R} & \mathbf{R} \\
\left(*\mathbf{r} \right) : \mathbf{L} & \mathbf{R} & \mathbf{R} \\
\left(*\mathbf{r} \right) : \mathbf{L} & \mathbf{R} & \mathbf{R} \\
\mathbf{R} & \mathbf{R} & \mathbf{R} & \mathbf{R} \\
\end{array}(*r :: = ad | d>d'and lambda =<br>ACTION of action
                                        (*ACTION is the action prefix *)<br>(*Directed action *)
       | DIRAC of lambda * addr (*Directed action *)
                                        (*MOVE will be infixed '>' \begin{pmatrix} * & * \end{pmatrix} *)
     (* Resource expressions. *)
    (* Syntax: *)<br>
(* syntax: *)<br>
(* r ::= 0 |p *)
    (* r : := \alpha | p|p \rangle *)
    and res =
                                   (*slots can be empty, ready to accept*)<br>(*a resource. *)
       | RESOURCE of prex (*a resource.
    (*Action datatype. (Action, coaction and tau) *)
    (* Syntax: * (* action ::= a | 'a | tau
    (*action :: = a | 'a|tau)and action =
      ACNAME of string
       | coACNAME of string
         | TAU
(*Pi datatype - am I failing to find meaningful names? :-) *)
(*This is a conservative extension of the above datatype *)
(* pi::=tau|lambda | codirac | comove | exit | enter | give | take *)
datatype pi =
  LAMBDA of lambda
  | coDIRAC of lambda * addr
  | coMOVE of addr * addr
  EXIT of rest * addr * prex
  | GIVE of rest * addr * prex
 ENTER of addr * prex
| TAKE of addr * prex
exception ppcex of string
val prac : action -> string
val pradd : string list -> string
val prl : lambda -> string
val prpi : pi -> string<br>val pp : prex -> string
val pp : prex -> string<br>val pl : prex list -> st
            : prex list -> string list
val ppa : (pi * prex) -> string
val ppal : (pi * prex) list -> unit
val || : prex * prex -> prex
val \ : lambda * prex -> prex
val ! : prex -> prex
  end
```
### **Prex.sml**

```
(*Prex.sml Søren E. Jacobsen 2001-11-19 *)
(*This file describes the environment for the *)<br>(*smart card calculus. *)
(*smart card calculus. *)
structure Prex : Exp =
  struct
    type rname = string
     type addr = rname list
type rest = rname list
```
exception Action exception Frn datatype prex =<br>PAR of prex \* prex PAR of prex \* prex (\*PAR parallel (||) constructor \*)<br>PREFIX of lambda \* prex (\*prefix 'action' constructor \*) PREFIX of lambda \* prex (\*prefix 'action' constructor \*)<br>SLOT of rname \* res (\*SLOT is a resource (slot) \*)  $(*SLOT is a resource (slot) *)  
\n(*Restriction *)$ PLEST of rest \* prex (\*Restriction<br>
REP of prex (\*Replication REP of prex  $(*\text{Replication }(!)$  \*)<br>PROCESS of string  $(*\text{PROCESS (atomic) constructor } *)$ | PROCESS of string (\*PROCESS (atomic) constructor \*)<br>| NIL (\*Empty Constructor \*) (\*Empty Constructor (\*Prefix datatype and constructors \*) (\*Syntax: \*)<br>
(\*1, ::= a | r \*)<br>
\*)  $\begin{array}{ccc} (*\texttt{L}\ \vdots \coloneqq \texttt{a} & | & \texttt{r} & & & & * \texttt{)} \\ (*\texttt{r}\ \vdots \coloneqq \texttt{ad} & | & \texttt{d} \!\!> \texttt{d}' & & & & & * \texttt{)} \end{array}$  $(*r :: = ad | d>d'$ and lambda =<br>ACTION of action (\*ACTION is the action prefix \*)<br>(\*Directed action \*) | DIRAC of lambda \* addr<br>| MOVE of addr \* addr (\*MOVE will be infixed '>' \*)<br>\*) (\* Resource expressions. \*) (\* Syntax: \*)<br>
(\* r ::=  $\mathbb{U}[p]$  \*) (\* r  $: := \mathfrak{Q} | p$  $|p \rangle$  \*) and  $res =$  $FMPTY$ EMPTY (\*slots can be empty, ready to accept\*) | RESOURCE of prex (\*a resource. \*) (\*Action datatype. (Action, coaction and tau)  $*$ )<br>(\*Svntax: \*) (\*Syntax: \*)  $(*action :: = a | 'a|tau)$ and action = ACNAME of string | coACNAME of string | TAU (\*Pi datatype - am I failing to find meaningful names? :-)  $*$ )<br>(\*This is a conservative extension of the above datatype  $*$ )  $(*$ This is a conservative extension of the above datatype (\* pi::=tau|lambda | codirac | comove | exit | enter | give | take \*) datatype pi = LAMBDA of lambda | coDIRAC of lambda \* addr | coMOVE of addr \* addr | EXIT of rest \* addr \* prex | GIVE of rest \* addr \* prex | ENTER of addr \* prex | TAKE of addr \* prex (\* Declare the infix operator "||" that represents \*) (\* parallel composition \*)  $val$  || = PAR (\* lambda binds to the right, has higher precedence \*)<br>
(\* than parallel \*)  $(*$  than parallel  $val$  = PREFIX (\*Let '!' denote replication. Implicitly prefixed. \*)  $val$  ! = REP (\*Pretty-print an action \*) fun prac (ACNAME(s)) = s | prac (coACNAME(s)) = "'" ˆ s  $\vert$  prac TAU = "tau" (\*print address \*) fun pradd [] = "" | pradd (s::[]) = s  $\lceil \frac{\text{pradal}}{\text{pradal}} \left( s::xs \right) \rceil = s \hat{ } \rceil". \rceil$  pradd xs (\*print prefix (lambda) \*) fun prl l = case l of ACTION a => (prac a) | DIRAC (a,l) => prl a ˆ "." ˆ pradd l | MOVE (s1, s2) => pradd s1 ˆ "->" ˆ pradd s2 exception ppcex of string (\*Pretty-print an MR-expression \*) fun pp prex = (case prex of PAR (e1, e2) => (pp e1) ˆ "|" ˆ (pp e2) | PREFIX (l, a) => prl l ˆ "." ˆ pp a | SLOT (r, e) =>

```
(case e of
           EMPTY \qquad \Rightarrow \quad r \qquad \text{''} [ ]"
        | RESOURCE e => r ˆ "[" ˆ pp e ˆ "]")
             | PROCESS s => s
             \begin{array}{lll} \mid \text{ REST} & (r,a) & \text{---} & \text{---} & \| NIL => "0")
       (*Pretty-print pi *)
       fun prpi pi =
 (case pi of<br>LAMBDA 1 =>
  LAMBDA l => prl l
| coDIRAC (a,l) => prl a ˆ ".'" ˆ pradd l
| coMOVE (s1,s2) => "'" ˆ pradd s1 ˆ "->" ˆ pradd s2
             | EXIT (n,a,p) =>
      if (null n) then
         "'" ˆ pradd a ˆ ">:" ˆ pp p
     else
         "(" ˆ pradd n ˆ ")'" ˆ pradd a ˆ ">:" ˆ pp p
            \begin{array}{cccc} \mid & \text{GIVE} & (n, a, p) & \implies \end{array}if (null n) then
        ">'" ˆ pradd a ˆ ":" ˆ pp p
     else
         "(" ˆ pradd n ˆ ")>'" ˆ pradd a ˆ ":" ˆ pp p
| ENTER (a,p) => ">" ˆ pradd a ˆ ":" ˆ pp p
| TAKE (a,p) => pradd a ˆ ">:" ˆ pp p )
       (*Print a prex list *)
       fun pl l = map pp l(*Pretty-print a (pi, prex) tuple*)
        fun ppa (a,p) = "(" ˆ (prpi a) ˆ ", " ˆ (pp p) ˆ ")"
        (*Pretty-print an (pi, prex) tuple list*)
       fun ppal [] = ()| ppal (list as (l::ls)) =
          let
val l' = ppa lin
print (1' \cap \mathbb{R});
ppal ls
         end
   end
```
### **mr.sml**

```
(*File mr.sml *)
(*Søren E. Jacobsen, 2001-10-31*)
(*Updated 2001-11-06*)
(*Transitions for the MR-calculus.*)
use "Prex.sig";
use "Prex.sml";
open Prex;
infix 5 ||;
infixr 6 \backslash iuse "examples.sml";
fun res2prex (RESOURCE(res)) = res
| res2prex = = NIL
(*val cbp : (pi * 'a) list -> (pi * 'a) list *)
(*Compare Beta and Pi from (pi,prex) list, and return the tuple list *)
(*where pi='b *)fun cbp \begin{bmatrix} \end{bmatrix} = \begin{bmatrix} \end{bmatrix}\vert cbp l = let val (pi,p) = hd lin
    case pi of
      LAMBDA la =>
(case la of
 ACTION a \Rightarrow (\pi, p) : ((cbp \text{ (t l l)}))<br>| DIRAC (lam,add) \Rightarrow (\pi, p) : ((cbp \text{ (t l l)}))| = = \ge cbp (tl 1))
     | coDIRAC (lam, add) => (pi, p)::(cbp (tl l))
     | \text{coMOWE}(\text{add1, add2}) \implies (\text{pi,p}) : ((\text{cbp (t1 l)}))| ENTER (add) => (pi,p)::(cbp (tl l))
| EXIT (add) => (pi,p)::(cbp (tl l))
      \vert => cbp (tl 1)
```

```
(*Free names in lambda prefixes *)
fun fln (LAMBDA(ACTION(ACNAME(s)))) = s::[]
   | fln (LAMBDA(ACTION(coACNAME(s)))) = s::[]<br>| fln (LAMBDA(ACTION(TAU))) = []<br>| fln (LAMBDA(DIDAC) = :::
    \begin{array}{lll} \texttt{fin} & (\mathtt{LAMBDA}(\mathtt{ACTION}(\mathtt{TAU}))) & = [] \\ \texttt{fin} & (\mathtt{LAMBDA}(\mathtt{DIRAC}(1,a))) & = (\mathtt{fin}(\mathtt{LAMBDA}(1))) @a \end{array}fln (LAMBDA(DIRAC(l,a)))
    fln (LAMBDA(MOVE(a1,a2))) = a1@a2<br>fln (coDIRAC(1,a)) = (fln (LAMBDA(1)))@a
    fln (coDIRAC(1,a))f \ln (c \cdot \text{OMOVR}(a1, a2)) = a1@a2
    fln (EXIT(n,a,p)) = a
    f \ln (GIVE(n,a,p)) = a<br>f \ln (FINTER(a, p)) = a
    fln (ENTER(a,p))
  | fln (TAKE(a,p)) = a
(*Compare each member of bns (bound names) with each member of 1 *)
(*and return members of l not equal to bns *)
fun cn bns [] = []| cn [] ys = ys
   | cn bns ys =
  let
    fun eq x y = x = yin
    if List.exists (eq (hd ys)) bns
      then cn bns (tl ys)
    else (hd ys)::(cn bns (tl ys))
  end
(* Compare two lists. If a member of one list is equal to a member in *)
(* the other list, return true, else false *)
fun cln xs [] = false
  | cln [] ys = false
   \frac{1}{x} cln xs ys =
  let fun eq x y = x = yin
   List.exists (eq (hd xs)) ys orelse cln (tl xs) ys
  end
(*Compare a name with names in a list. If name exists, return true
fun cpbn bn [] = false
  | cpbn bn xs =
  let fun eq x y = x = y in
   List.exists (eq bn) xs
  end
*)
(*val 'a cpn = fn : string list -> (pi * 'a) list -> (pi * 'a) list *)
(*Compare a list of bound names (bn) with free names of pi from *)
(*(pi,prex) tuple list. Only return tuple if pi does not contain *)
(*bound names from bn.
fun cpn [] xs = xs
  | cpn bn [] = []
   | cpn bn xs =
  let
     val (pi,pr) = hd xs
val fnpi = fln pi
  in if cln bn fnpi
       then cpn bn (tl xs)
     else (pi,pr)::(cpn bn (tl xs))
  end
(*Find free names of processes, actions and actions *)
exception frnex of string
fun frn (PREFIX(a,p)) = (fln (LAMBDA(a)))@(frn p)
  | frn (PAR(p1,p2)) = (frn p1)@(frn p2)
    \begin{array}{ll}\n \text{frn (PAR(p1,p2))} & = (\text{frn p1})@(\text{frn p2}) \\
 \text{frn (SLOT(n, EMPTY))} & = \text{n} : []\n \end{array}frn (SLOT(n,(RESOURCE(p)))) = n::(frn p)| frn (REST(n,(p))) =
    l^+val ps = frn p
    in
      (cn n ps)
    end
    frn (REP(p)) = frn p<br>frn (PROCESS(p)) = p:[]\begin{array}{lll} \texttt{frn} & (\texttt{PROCESS(p)}) & = \texttt{p}: \\ \texttt{frn} & \texttt{NIL} & = [] \end{array}| frn NIL
(*Compare Actions in an (pi,prex) tuple. Do two *)
```
end

```
(*actions correspond (action/coaction) to each other? *)
fun ca ((LAMBDA(ACTION(ACNAME(ac1))), p),
```

```
(((LAMBDA(ACTION(coACNAME(ac2))))), p2)) = (ac1 = ac2)
  | ca ((LAMBDA(ACTION(coACNAME(ac1))), p),
((LAMBDA(ACTION(ACNAME(ac2))))), p2)) = (ac1 = ac2)
  | ca ((LAMBDA(DIRAC(l1,a1)),p1),(coDIRAC(l2,a2),p2)) =
  ca ((LAMBDA(l1),p1),(LAMBDA(l2),p2)) andalso a1 = a2
  | ca ((LAMBDA(DIRAC(ACTION(ACNAME(ac1)),ad1)), p),
(((LAMBDA(DIRAC(ACTION(coACNAME(ac2))),ad2))),p2)) =
  (ac1 = ac2) andalso (ad1 = ad2)| ca ((((LAMBDA(DIRAC(ACTION(coACNAME(ac2)),ad2))),p2)),
   (LAMBDA(DIRAC(ACTION(ACNAME(ac1)),ad1)), p)) =
  (ac1 = ac2) andalso (ad1 = ad2)| ca ((coDIRAC(l1,a1),p1),
(LAMBDA(DIRAC(12, a2)), p2) =
  ca ((LAMBDA(l1),p1),(LAMBDA(l2),p2)) andalso a1 = a2
  | ca (((LAMBDA(MOVE(a1,a2)),p)),
(coMOVE(a3,a4),p2)) = a1 = a3 andalso a2 = a4| ca ((coMOVE(a3,a4),p2),
((LMBDA(MOVE(a1,a2)),p))) = a1 = a3 and also a2 = a4| ca (\_,-) = false
(*Is the pi pair a1 and a2 an exit/enter pair? *)
fun isee (((EXIT(n,a1,p)),p1),
 (ENTER(a2,p2),p3)) = not (cln n (frn p3))
  | isee ((ENTER(a2,p2),p3),
  ((EXIT(n, a1, p)), p1)) = not (cln n (frn p3))<br>lisee (.) = false
  | isee (, )(*Insert a resource in a context *)
exception insconex of string
fun inscon (cm as coMOVE(a1, a2)) p1 p2 =
  (\text{case p1 of } \text{SLOT}(n,r))\Rightarrow if n = (hd a2) then SLOT(n, RESOURCE(p2))
     else SLOT(n,r)
    | PAR(pr1,pr2) => PAR((inscon cm pr1 p2),(inscon cm pr2 p2))
   | p \Rightarrow p)| inscon l p1 p2 =
 raise insconex (prpi l ˆ " is not a coMove action")
exception eecaexception
(*Produce a comove action for an exit/enter pair *)
fun eeca ((EXT[n,al,pr1),pl), (ENTER(a2,pr2),p2)) =let
    val cm = coMOVE(a1,a2)
  in
    if n = []
      then (cm,PAR(p1,(inscon cm p2 pr1)))
    else
      (\text{cm}, \text{REST}(n, \text{PAR}(p1, p2)))end
  | eeca ((ENTER(a2, pr2), p2), (EXIT(n, a1, pr1), p1)) =
  let val cm = coMOVE(a1, a2)in
    if n = []then (cm,PAR(p1,(inscon cm p2 pr1)))
    else
    (cm,REST(n,PAR(p1,p2)))
  end
  | eeca (\_,-) = raise eecaexception
(*Is the pi pair an exit/move pair? *)
fun isem ((EXIT(n,al,p),pl),
  ((\verb|LAMBDA(MOVE(a2,a3))|),p2)) =if (a1 = a2) andalso not (cln n (frn p2)) then true else false
  | isem (((LAMBDA(MOVE(a2,a3))),p2),
  (\texttt{EXTT(n,a1,p)},\texttt{p1})) =
    if (a1 = a2) andalso
      not (cln n (frn p2)) then true else false
  | isem (\_,-) = false
(*Produce a give action for an exit/move pair *)
exception eegaex
fun emga ((EXIT(n,a1,p),p1),
 (\mathtt{LAMBDA}(\mathtt{MOVE}(\mathtt{a2},\mathtt{a3}))\mathtt{,p2)})\ =\ (\mathtt{GIVE}(\mathtt{m},\mathtt{a3},\mathtt{p})\mathtt{,PAR}(\mathtt{p1},\mathtt{p2}))\begin{array}{lll} & \texttt{emga} & (\texttt{LAMBDA}(\texttt{MOVE(a2,a3)}),\texttt{p2})\,, \\ & (\texttt{EXT}(n,a1,p),\texttt{p1})) & = & (\texttt{GIVE}(n,a1))\,. \end{array}= (GIVE(n,a3,p),PAR(p1,p2))
  | emga \left(\underline{\hspace{1cm}},\underline{\hspace{1cm}}\right) = raise eegaex
(*Is the pair an enter/move pair? *)
fun isenm ((ENTER(a1,p),p1),((LAMBDA(MOVE(a2,a3))),p2)) = (a1 = a3)| isenm ((LAMBDA(MOVE(a2,a3)),p2),(ENTER(a1,p),p1)) = (a1 = a3)
```

```
| isenm (\_,-) = false
(*Produce a take action for an enter/move pair *)
exception emtaex
fun emta ((ENTER(a,p),p1),
 (\mathtt{LAMBDA}(\mathtt{MOVE}(\mathtt{al},\mathtt{a2}))\ ,\mathtt{p2}))\ =\ (\mathtt{TAKE}(\mathtt{a2},\mathtt{p})\ ,\mathtt{PAR}(\mathtt{p1},\mathtt{p2}))| emta ((LAMBDA(MOVE(a1,a2)),p2),
  (\mathtt{ENTER}(a,p),p1))\qquad \qquad =\; \left(\mathtt{TAKE}(a2,p),\mathtt{PAR}(p1,p2)\right)| emta \left(\begin{array}{c} 1 \\ -1 \end{array}\right) = raise emtaex
(*Handle possible tau/give/take/exit/enter transitions by *)
(* comparing two lists of (action * prex) tuples *)
fun ttau 11 [1 = 1]| ttau [] l2 = []
   | ttau l1 l2 =
  let
    val p1 as (a1,pr1) = hd l1
    val p2 as (a2,pr2) = hd l2
  in
     (*case sync ((directed) action/coaction) Move/comove is *)
     (*handled in a second scan, as the comove actions are "born"
     (*in this first scan. *)
    if ca(p1,p2)
       then ((LAMBDA(ACTION(TAU))),(pr1||pr2))::
(ttau l1 (tl l2))@(ttau (tl l1) l2)
    (*case coMOVE *)
    else if isee(p1,p2)
   then (eeca(p1,p2))::(ttau l1 (tl l2))@(ttau (tl l1) l2)
    (*Case give *)
    else if isem (p1,p2)
   then (emga(p1,p2)): (ttau 11 (tl 12))@(ttau (tl 11) 12)
    (*Case take *)
    else if isenm(p1,p2)
   then (emta(p1, p2)): (ttau 11 (tl 12))@(ttau (tl 11) 12)
 else
  (ttau l1 (tl l2))@(ttau (tl l1) l2)
  end
(*Remove a move action from an expression. Used in comp *)
fun rml prex =
(\text{case } \text{prev of} \ \text{cp as} \ (\text{PAR } (\text{p1}, \text{p2}))= PAR((rml p1),(rml p2))
   | cp as (PREFIX (la,p1)) =>
       (case la of
 m as MOWE(a1, a2) => rm1 pl
      | => cp)
   | cp as (SLOT (n,r)) =>
 (case r of
                 \equiv \text{SLOT}(\text{n}, \text{EMENT})| RESOURCE p => SLOT(n,RESOURCE(rml (res2prex r))))
    \begin{array}{|l|} \hline \texttt{cp as (REST } (r,p1)) & \texttt{=> REST(r,(rml p1))} \\ \hline \texttt{cp as (REF (p1))} & \texttt{=> REP(rml p1)} \end{array}cp as (REP(p1))cp as (PROCESS(s)) => cp| cp as NIL \Rightarrow cp)
(*Take a (pi,prex) list and compare the tuples. If two tuples *)
(*contain a move/comove pair, then synchronize *)
fun comp [] = []\texttt{comp}~(\left(\texttt{pi},\texttt{prev}:\texttt{[]}\right) \;=\; [\texttt{]}| comp (prlist as (pi,prex)::prexs) =
let
  (*Is the tuple pair move/comove? *)
  fun ismc ((LAMBDA(MOVE(a1,a2)),p1),
    (coMOVE(a3,a4),p2)) = a1 = a3 andalso a2 = a4| ismc ((coMOVE(a3,a4),p2),
((LAMBDA(MOVE(a1,a2)),p1))) = a1 = a3 andalso a2 = a4
    | ismc (\_,-) = false
in
  if ismc ((pi,prex),(hd prexs)) then
    (LAMBDA(ACTION(TAU)), (rml prex))::
    (comp ((pi,prex)::(tl prexs)))@(comp prexs)
  else (comp ((pi,prex)::(tl prexs)))@(comp prexs)
end
(*Helper functions that returns expressions in the correct order. *)
fun par p1 (pi,p2) = (pi,PAR(p1,p2))
fun rpar p1 (pi,p2) = (pi,PAR(p2,p1))
```

```
(*This function takes a (pi, prex) tuple and returns pi * prex with *)
(*the associated address n. It only returns beta values, i.e. *)
```
(\*possible transitions from within a slot. \*) fun nest  $n \mid l = l \mid$ | nest n  $((pi,prev):ps) =$ (case pi of LAMBDA la => (case la of  $\mathtt{DIRAC} \ (\mathtt{l}, \mathtt{add}) \ \texttt{=} \ \ (\mathtt{LAMBDA}(\mathtt{DIRAC}(\mathtt{l}), \ \mathtt{n} \texttt{::add}) \ ) \ ,$ SLOT(n,RESOURCE(prex)))::(nest n ps) | MOVE (a1,a2) => nest n ps | ac as ACTION a => (case a of ACNAME  $a$  => (LAMBDA(DIRAC( $ac,n::[]$ )),  $\texttt{SLOT}(\texttt{n},\texttt{RESOURCE}(\texttt{prev}))$  ) : : (nest n ps)  $|$  coACNAME a => ((coDIRAC(ac,n::[])), SLOT(n,RESOURCE(prex)))::(nest n ps) | TAU => ((LAMBDA(ACTION(TAU))), SLOT(n,RESOURCE(prex)))::(nest n ps))) | coDIRAC (lam, add) => ((coDIRAC(lam, n::add)), SLOT(n,RESOURCE(prex)))::(nest n ps) | coMOVE (a1,a2) => ((coMOVE(n::a1, n::a2)), SLOT(n,RESOURCE(prex)))::(nest n ps)  $|\texttt{\quad ENTER }\left(a,p\right)\qquad \Rightarrow\ \left(\texttt{\tiny ENTER}\left(n::a\,,\;p\right),\right.$ SLOT(n, RESOURCE(prex)))::(nest n ps)  $|$  EXIT  $(m,a,p)$  =>  $($  EXIT $(m, n: :a, p)$ , SLOT(n, RESOURCE(prex)))::(nest n ps) | TAKE (a,p) => nest n ps  $|$  GIVE  $(m,a,p)$  => nest n ps) (\*val opens = fn : (pi \* prex) list -> (pi \* prex) list \*) (\*This function handles open I/II of the transition rules. The  $*$ )<br>(\*restricted names should not be the same as free names of the  $*$ ) (\*restricted names should not be the same as free names of the \*) (\*EXIT/ENTER constructor. fun opens [] = [] | opens ((pi,REST(rest,prex))::ps) = (case pi of EXIT (n,a,p) => ((EXIT(rest@n,a,p)),prex)::(opens ps)  $GIVE (n,a,p)$  => (( $GIVE(rest@n,a,p)$ ),  $pres)$ : (opens ps)  $|$   $=$   $(pi, REST(rest,prev))$ : (opens ps)) | opens ((pi,prex)::ps) = (case pi of EXIT  $(n,a,p)$  =>  $((EXTT(n,a,p)),pres)$ : (opens ps) | GIVE  $(n,a,p)$  =>  $((GIVE(n,a,p))$ , prex)::(opens ps)  $\vert$   $\vert$  => (pi, prex):: (opens ps)) (\*Remove redundant expressions from a composite expression \*) fun rmprex p prex = (case prex of cp as  $(PAR (p1, p2))$  => if  $p = cp$  then NIL else PAR((rmprex p p1),(rmprex p p2)) | cp as (PREFIX (l,p1)) => if p = cp then NIL else if  $p = p1$  then rmprex  $p$   $p1$ else cp | cp as  $(SLOT (n,r))$  => if p = cp then NIL else if p = (res2prex r) then (SLOT(n,RESOURCE((rmprex p (res2prex r))))) else cp  $|$  cp as  $(REST (r,p1))$  => if p = cp then NIL else if  $p = p1$  then  $(REST(r,(rmprex p p1)))$ else cp<br>| cp as (REP (p1)) | cp as  $(REP (p1))$  => cp<br>| cp as  $(PROCES (s))$  => if p = cp then NIL else cp  $|$  cp as NIL  $\qquad \qquad \Rightarrow$  NIL) (\*Remove NIL exp. from prex. Rule E1 of structural equivalence.\*) fun rmnil prex = let fun rmn prex = (case prex of  $cp$  as  $(PAR(NIL,NIL))$  => NIL | cp as (PAR (p1,NIL)) => rmn p1  $\texttt{cp} \texttt{as} (\texttt{PAR}(\texttt{NIL},\texttt{p1})) \implies \texttt{rm} \texttt{p1}$ | cp as (PAR(p1,p2)) => let val pr1 = rmn p1 val pr2 = rmn p2 in PAR(pr1,pr2) end | \_ => prex) in

```
(rmn prex)
  end
(*Find the replications in an expression and return them. *)
(*This is used when "cleaning up". The redundant replicated *)
(*processes are later removed (fun clean) *)
fun findrep p =
  (case p of
     PAR(p1,p2) => (findrep p1)@(findrep p2)
     \begin{array}{lll} \texttt{REST(n,p)} & \texttt{ => (findrep p)} \end{array}REP(p) => p: []
     SLOT(n,r) => findrep (res2prex r)
     | PREFIX(n,p) => findrep p
    | PROCESS p => []
                   \implies \quad [\;\;]\;\;)(*Find the restrictions in an expression and return them. *)<br>(*This is used when "cleaning up" The redundant replicated *)
(*This is used when "cleaning up". The redundant replicated
(*processes are later removed (fun clean) *)
fun findrest p =
  (case p of
     \begin{tabular}{ll} \bf PAR(p1,p2) & =& > (findrest p1)@(findrest p2) \\ \bf REST(n,p) & =& > REST(n,p):[] \\ \end{tabular}\begin{tabular}{ll} \bf{REST(n,p)} & \bf \texttt{ ==} & \tt{REST(n,p)}::[] \\ \bf{ REP(p)} & \bf \texttt{ ==} & \tt findrest p \\ \end{tabular}REP(p) => findrest p<br>SLOT(n,r) => findrest (r
                  => findrest (res2prex r)
     PREFIX(n,p) \implies findrest p| PROCESS p => []
| NIL => [])
(*Remove duplicate prexes (given in a list) from a prex *)
fun rmpl pl prex =
    if not (null pl) then
      rmpl (tl pl) (rmprex (hd pl) prex)
    else prex
(*Remoce NIL and duplicates from (pi * prex) expressions *)
fun rmpil [] = []
  \mid rmpil ((pi,p)::[]) = (pi, (rmnil (rmpl (findrep p) p)))::[]
  | rmpil ((pi,p)::prexs) = (pi,(rmnil (rmpl (findrep p) p)))::(rmpil prexs)
(*Clean a (pi * prex) list by removing duplicate transitions *)
fun cltrans [] = []
  | cltrans ((pi,prev)::[]) = (pi,prev)::[]| cltrans ((pi1,p1)::pres) =let
   val pr = tl prexs
    fun neq al a2 = not (a1 = a2)in
    (pi1,p1)::(cltrans (List.filter (neq (pi1,p1)) prexs))
  end
(*Scope extension. Rule E5 in rules for structural equivalence *)
exception scopeex of string
fun scopeext (prex as PAR(REST(n1,p1),REST(n2,p2))) =
  if not (cln n1 (frn p2)) andalso not (cln n2 (frn p1)) then
   REST(n1@n2,PAR(p1,p2))
  else prex
   | scopeext (prex as PAR(REST(n,p1), p2)) =
    let
      val pr1 = scopeext p1
      val pr2 = scopeext p2
    in
      if not (cln n (frn p2)) then
(REST(n, PAR(pr1, pr2)))else prex
    end
  | scopeext (prex as PAR(p2, REST(n,p1))| =let
      val pr1 = scopeext p1
      val pr2 = scopeext p2
    in
      if not (cln n (frn p2)) then
(REST(n,PAR(pr1,pr2)))
      else prex
    end
  | scopeext (prex as (PAR(p1,p2))) =
    let
      val pr1 = scopeext p1
      val pr2 = scopeext p2
      val pr = PAR(pr1, pr2)
```

```
in
     if pr = prex then
pr
     else (scopeext pr)
    end
  | scopeext p = p
exception transiexception of string
(*This transition function examines possible transitions in a *)
(*prex and returns a (pi * prex) list *)
(*case par. *)
fun transi (PAR(p1,p2)) =
  l \rightarrowval pr1 = transi p1
    val pr2 = transi p2
    val l = (ttau pr1 pr2)@ (map (par pl) pr2)@(map (rpar p2) pr1)
   val l2 = cltrans (comp l)
  in
   l@l2
  end
  (*case prefix*)
  | transi (PREFIX(1,r)) =(case l of
                  \Rightarrow (LAMBDA(ACTION(a)),r)::[]
   | DIRAC (1,a) => (LAMBDA(DIRAC(1,a)),r):![]| MOVE (a1,a2) => (LAMBDA(MOVE(a1,a2)),r)::[])
  (*case rest*)
  | transi (REST(r, p)) =let
       fun rest n (pi,pr) = (pi,REST(n,pr))
       val ps = transi p
       val psr = map (rest r) ps
     in
      opens (cpn r psr)
     end
  (*case rep*)
  | transi (REP p) =
     let
       (*rmprex and rmnil *)
       fun clean 1 (pi, prex) = (pi, (rmnil (rmprex 1 prex)))(*clean a (pi,prex) list *)
       fun cleanpl l prexs = cltrans (map (clean l) prexs)
       val l = \text{transi} (PAR(PAR(p,p),p))
       val cl = cleanpl p l
     in
       if l<>[] then map (rpar (PAR((REP p),p))) cl
      else []
     end
  (*case nesting, enter, exit *)
  | transi (s as SLOT(n,r)) =
     (case r of
EMPTY => (KNTER(n::[], NIL), SLOT(n, EMPTY))::[]| RESOURCE p => let
  val l = transi p
val l' = cbp l
in
  ((\texttt{EXT}(\texttt{[]},\texttt{n}::\texttt{[]},(\texttt{res2prev}(r)))) ,
   (SLOT(n,EMPTY)))::(nest n l')
end)
  | transi (PROCESS p) = []
  | transi (NIL)(*Putting it all together *)
fun t p = cltrans (rmpil (transi (scopeext p)))
(*Same as above, with infixed composition *)
fun tr p = (((cltrans o rmpil) o transi) o scopeext) p
(*A counter. Not used.*)
fun count n =
  let
    val p = 1
    fun ct n m =
     if (n >= m) then
(print ((Int.toString m) ^ "\n"); (ct n (m+1)))
    else print "";
  in
   ct n p
  end
```